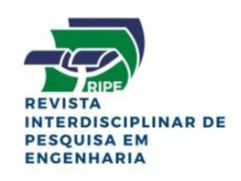

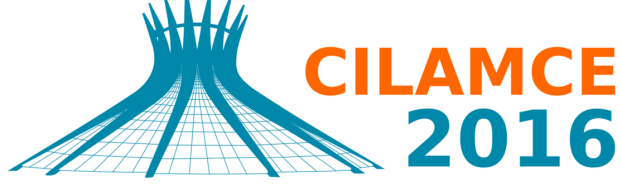

**XXXVII IBERIAN LATIN AMERICAN CONGRESS** ON COMPUTATIONAL METHODS IN ENGINEERING **BRASÍLIA - DF - BRAZIL** 

## APLICATIVO EDUCACIONAL PARA O DIMENSIONAMENTO DE CONCRETO ARMADO

Januário Pellegrino Neto

### Luiz Felipe Marchetti do Couto

jneto@maua.br

luiz.couto@maua.br

Instituto Mauá de Tecnologia – Escola de Engenharia Mauá

Praça Mauá, 1, CEP: 09580-900. São Caetano do Sul, SP, Brasil

*Resumo. O uso de recursos multimídia no ensino da engenharia de estruturas possibilita melhor visualização e interação no dimensionamento das estruturas de concreto. Este trabalho apresenta um aplicativo didático para o dimensionamento de seções transversais retangulares de estruturas de concreto armado. Nesta versão, apenas a flexão normal simples, usuais para as seções de vigas e lajes de edifícios. O aplicativo mostra, didaticamente, as áreas de aço, seja da armadura tracionada, quando da armadura simples, ou das armaduras tracionada e comprimida, quando da armadura dupla, assim como as forças resultantes nas armaduras e no concreto, as deformações, o estado limite último e o momento fletor resistente de cálculo. Também apresenta a utilização dos diagramas de tensões no concreto, parábola-retângulo e retangular simplificado. A ferramenta desenvolvida auxilia o entendimento do dimensionamento das seções de concreto armado submetidas à flexão normal simples, atendendo à última revisão da norma de projeto ABNT NBR 6118:2014 – Projeto de estruturas de concreto: Procedimento (2014), que inclui os concretos de resistência mais elevada, objeto também deste trabalho, entre 50 MPa e 90 MPa. No processo de criação e desenvolvimento serão utilizados conhecimentos de programação e de computação gráfica. O presente projeto está vinculado a outros trabalhos em desenvolvimento no LCE – Laboratório Computacional de Estruturas (IMT), que procuram servir ao desenvolvimento e à aplicação de novos métodos no ensino de engenharia.*

*Palavras-chave: Aplicativo educacional, Flexão Normal Simples, Concreto Armado, Java*

## 1 INTRODUÇÃO

Este trabalho apresenta um aplicativo didático (Pellegrino Neto, 2016) para o ensino do dimensionamento de seções retangulares de concreto armado, submetidas à flexão normal simples (FNS), usuais para o dimensionamento de vigas e lajes. O aplicativo atende a última revisão na norma ABNT NBR 6118:2014 - Projeto de Estruturas de Concreto: Procedimento (2014), (ABECE/IBRACON, 2015) alterando-se os limites para a consideração de armadura dupla, permitindo a utilização de concretos de resistência acima de 50 MPa e até 90 MPa, e considera-se, além do modelo clássico retangular simplificado para a tensão do concreto, que possibilita uma solução analítica de fácil utilização, o modelo parábola-retângulo do concreto, que requer uma solução numérica, mas que já potencializa formulações posteriores de dimensionamento e verificação, tais como: flexão normal composta, flexão oblíqua e diagramas de interação.

O aplicativo desenvolvido em linguagem de programação Java (CAELUM, 2016), utiliza conhecimentos de programação orientada à objetos (Santos, 2013) e de computação gráfica, que possibilita uma interação com o usuário na entrada dos dados e nos resultados, visualizando o diagrama de deformações e de tensões, assim como as resultantes do concreto e das armaduras, de tração e de compressão, importante para o entendimento do mecanismo resistente da seção no Estado Limite Último (ELU). Cabe salientar que, além da utilização didática, é importante o engenheiro saber sistematizar os seus procedimentos e, nesse contexto, os recursos computacionais inseridos neste trabalho, facilitam e aperfeiçoam o dimensionamento de seções retangulares de concreto armado, mas é de fundamental importância a verificação e a análise crítica dos seus resultados, a fim de que erros possam ser revisados, seja na entrada de dados ou em procedimentos e métodos utilizados.

Na Seção 2 estabelece-se de forma sucinta as hipóteses básicas para o dimensionamento de seções transversais retangulares de concreto armado submetidas à FNS, os modelos adotados para os materiais, suas deformações limites e tensões, que definem os domínios de deformações, atendendo os concretos até 50 MPa, e de 50 MPa à 90 MPa, conforme definição da norma ABNT NBR 6118:2014.

Na Seção 3 desenvolve-se o dimensionamento de seções retangulares de concreto armado, atendendo as mudanças propostas pela última revisão da norma ABNT NBR 6118:2014 e Carvalho *et al.* (2014), onde alterou-se o limite para consideração de armadura dupla,  $x = 0.45d$ para concreto até 50 MPa, e  $x = 0.35d$  acima de 50 MPa e até 90 MPa. São deduzidas as expressões analíticas, para o modelo do diagrama retangular simplificado de tensões no concreto, assim como o desenvolvimento do modelo parábola-retângulo (Mendes Neto, 2010), mediante integração numérica da resultante das tensões de compressão do concreto e do método numérico das secantes para o cálculo da profundidade da linha neutra, mediante a resolução da equação de equilíbrio de momentos.

Na Seção 4 realizam-se aplicações numéricas que possibilitam aferir a implementação computacional, comparando-se os seus resultados, seja com o cálculo manual para o modelo retangular simplificado, e deste com o modelo parábola-retângulo, implementado numericamente, para duas classes de concreto, C30 e C60. abaixo e acima de 50 MPa, e esforços que levam a casos de dimensionamento com armaduras simples e dupla.

CILAMCE 2016 Proceedings of the *XXXVII Iberian Latin-American Congress on Computational Methods in Engineering* Suzana Moreira Ávila (Editor), ABMEC, Brasília, DF, Brazil, November 6-9, 2016

# 2 FLEXÃO NORMAL SIMPLES

Nesta descreve-se as hipóteses básicas de dimensionamento, de forma sucinta, mas atendendo a última revisão da norma ABNT NBR 6118:2014, permitindo-se os concretos até 50 MPa, e de 50 MPa à 90 MPa.

## 2.1 Hipóteses básicas e modelos constitutivos

As hipóteses básicas do dimensionamento à FNS de seções retangulares de concreto armado são:

- As seções transversais permanecem planas após a deformação (Hipótese de Navier);
- Tração nula no concreto;
- Aderência perfeita entre o aço e o concreto.

Estas hipóteses podem ser sumarizadas na Figura 1, que descreve a contribuição do concreto e do aço na seção transversal.

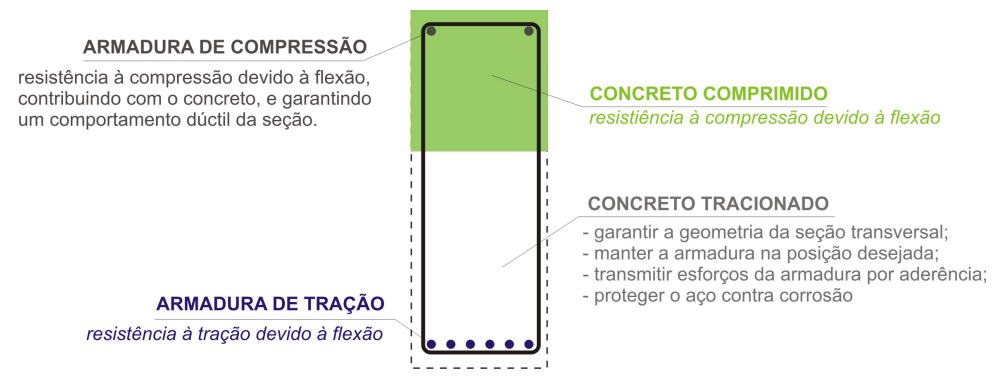

Figura 1: Hipóteses básicas.

A Figura 2 descreve o modelo constitutivo adotado para o concreto (modelo parábolaretângulo), considerando os dois grupos de concreto, até 50 MPa, e de 50 MPa à 90 MPa.

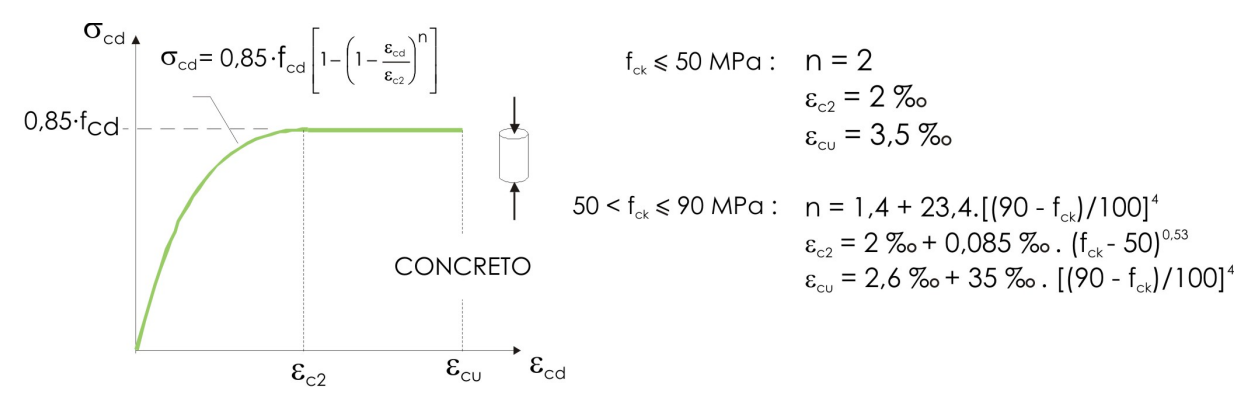

Figura 2: Modelo constitutivo do concreto - ABNT NBR 6118:2014.

A Figura 3 indica a variação dos parâmetros  $n, \varepsilon_{c2}$  e  $\varepsilon_{cu}$  para concreto variando de 20 à 90 MPa, sendo constante de 20 MPa à 50 MPa, e não linear de 50 MPa à 90 MPa. Note que, para  $f_{ck} = 90 \text{ MPa}, \varepsilon_{c2} = \varepsilon_{cu} = 2.6$ , portanto o diagrama é não linear de 0 à  $\varepsilon_{cu}$ .

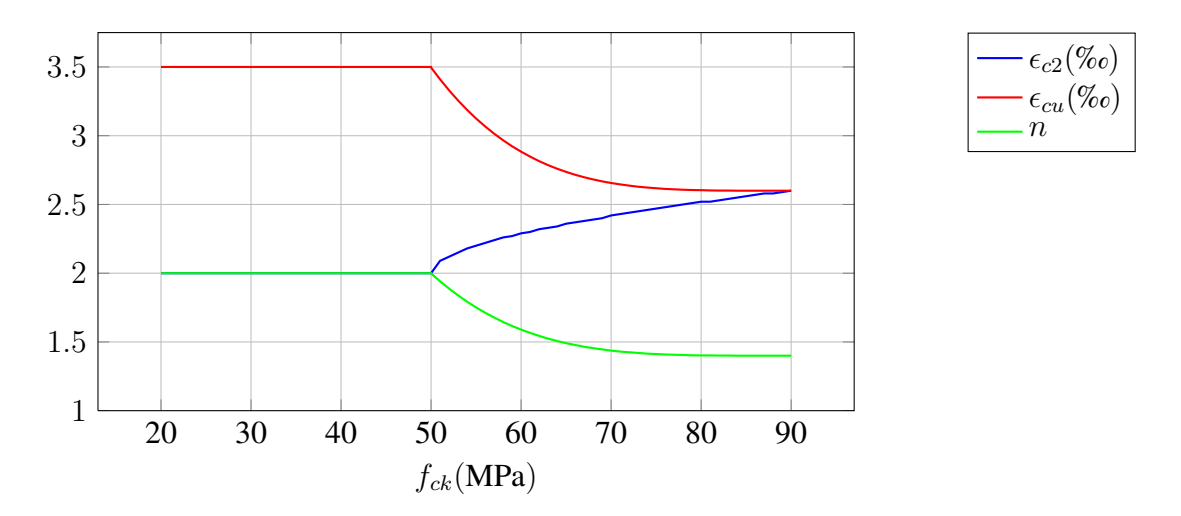

Figura 3: Variação dos parâmetros  $n, \varepsilon_{c2}$  e  $\varepsilon_{cu}$ .

A Figura 4 descreve o modelo constitutivo adotado para o aço (modelo elasto-plástico perfeito).

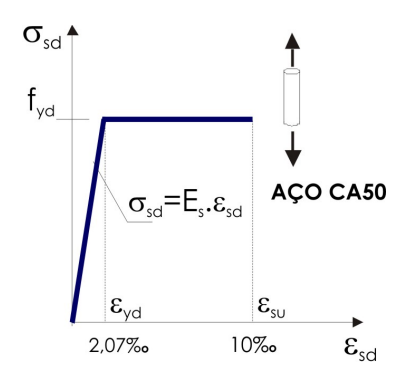

Figura 4: Modelos constitutivo do aço.

## 2.2 Domínios de deformação

A hipótese de Navier e a aderência possibilitam estabelecer uma compatibilidade de deformações entre os materiais concreto e aço, estabelecidos os seus modelos constitutivos, que permite definir as regiões possíveis para as deformações, denominada domínios de deformação, indicada na Figura 5, a partir dos estados limites últimos para o concreto e aço.

Para se garantir um comportamento dúctil da seção, o dimensionamento deverá ocorrer nos domínios 2 ou 3, domínio 2 onde o ELU é caracterizado pelo alongamento plástico excessivo  $(\varepsilon_{su} = 10\%)$ , e o domínio 3 onde o ELU é caracterizado pelo esmagamento do concreto na flexão ( $\varepsilon_{cu}$ ) conforme a Figura 2. Nas Figs. 6 e 7 mostram-se os domínios 2 e 3.

É importante salientar que os limites  $x_{23}$  e  $x_{34}$  serão alterados, em função de  $\varepsilon_{cu}$  para os concretos mais resistentes,  $50 < f_{ck} \le 90$  MPa.

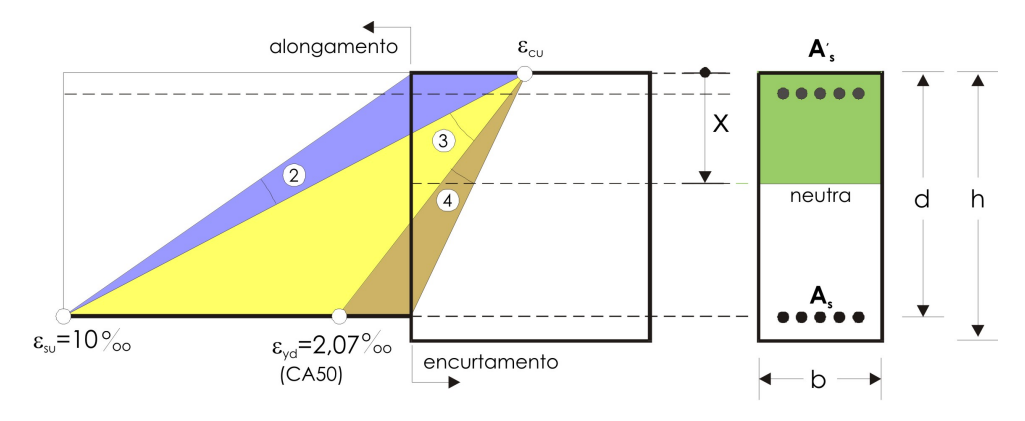

Figura 5: Domínios de deformação na FNS.

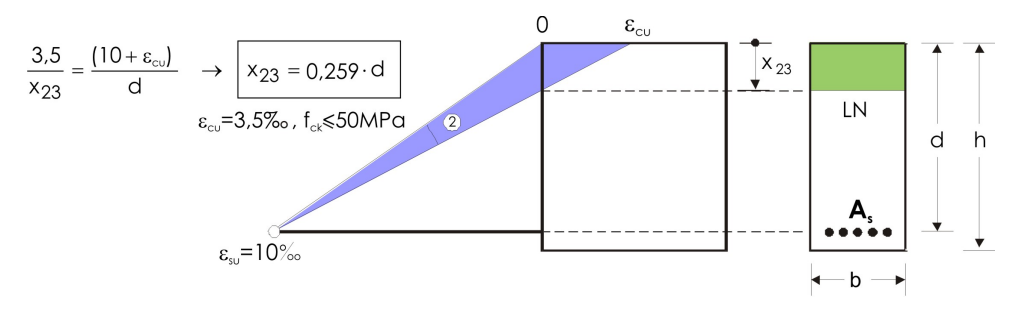

Figura 6: Domínio 2

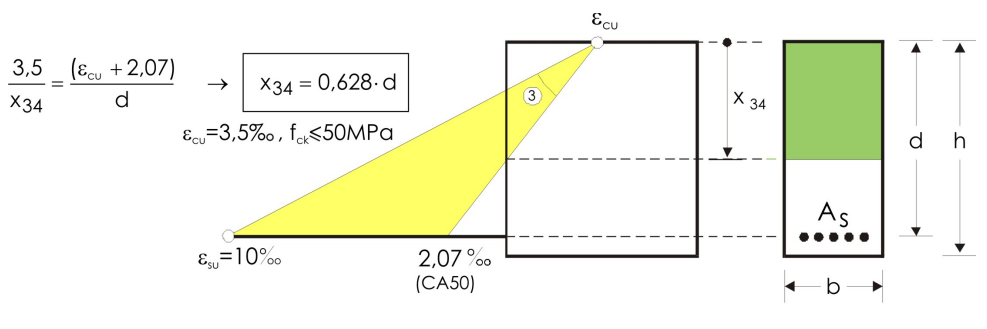

Figura 7: Domínio 3

## 3 DIMENSIONAMENTO

Apresenta-se o dimensionamento da armadura das seções retangulares de concreto armado submetida à FNS, considerando o diagrama retangular simplificado de tensões, simplificação clássica que permite uma resolução analítica simples e de fácil entendimento, assim como o diagrama parábola-retângulo, sendo necessário uma integração numérica, obtida pelo método das secantes, neste trabalho. A Figura 8 mostra os dois diagramas de tensões no concreto e o parâmetro  $\alpha_c$ , que representa a queda de resistência do concreto sob efeito de cargas de longa duração, denominado efeito Rüsch,  $\alpha_c = 0.85$  para para  $f_{ck} \le 50$  MPa e  $\alpha_c = 0.85[1.0(f_{ck} -$ 50)/200] para 50 <  $f_{ck} \le 90$  MPa. Na Figura 9 indica-se a variação dos parâmetros  $\alpha_c$  e  $\lambda$ , sendo constantes de 20 MPa à 50 MPa,  $\alpha_c = 0.85$  e  $\lambda = 0.8$ , e lineares de 50 MPa à 90 MPa.

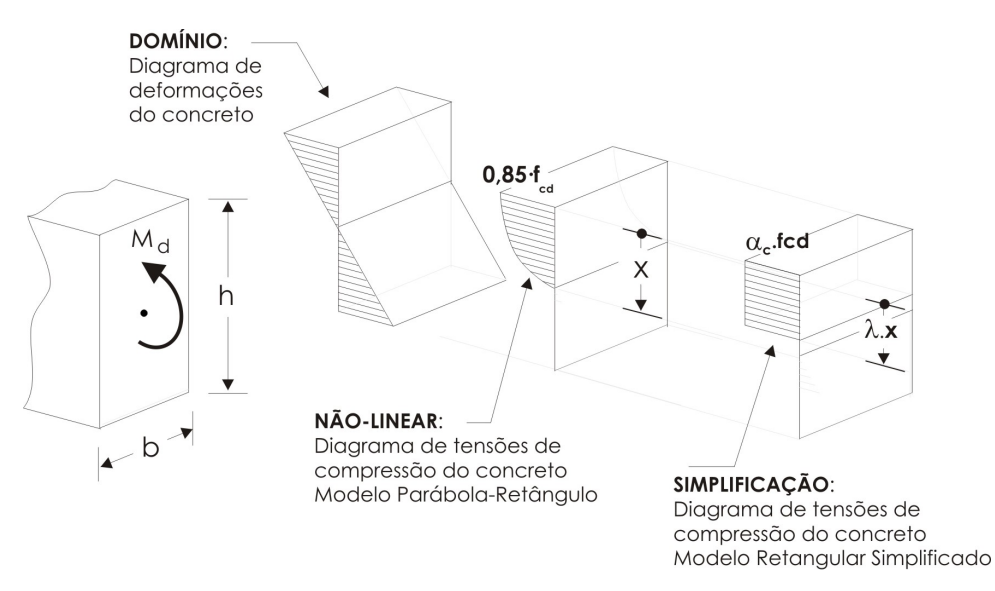

Figura 8: Diagramas de tensões no concreto.

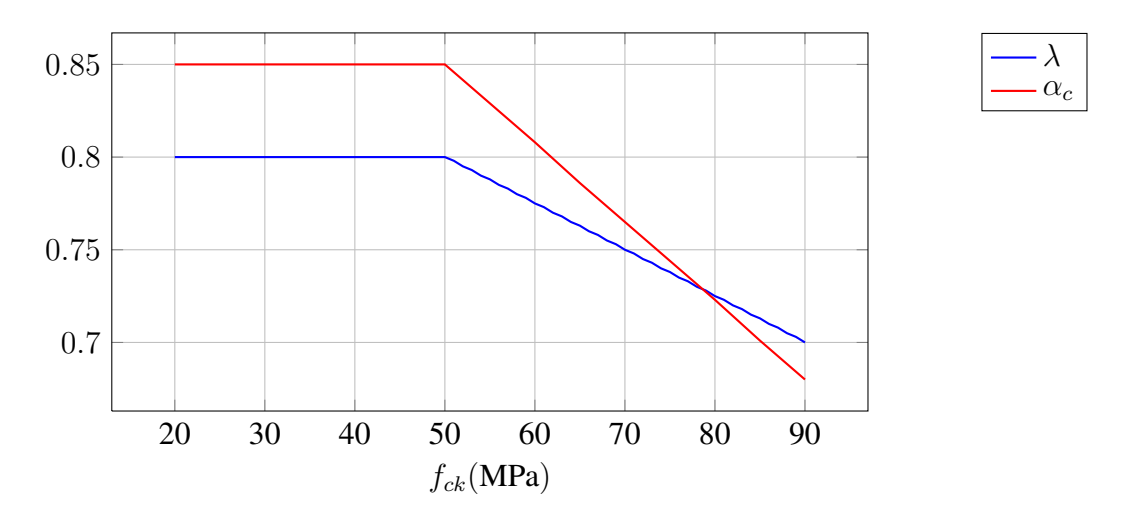

Figura 9: Parâmetros do diagrama retangular simplificado.

### 3.1 Diagrama retangular simplificado

Para o dimensionamento da armadura, considerando o diagrama retangular simplificado (Figura 10), estabelece-se o equilíbrio da seção resistente, conforme a Figura 11, considerando

CILAMCE 2016

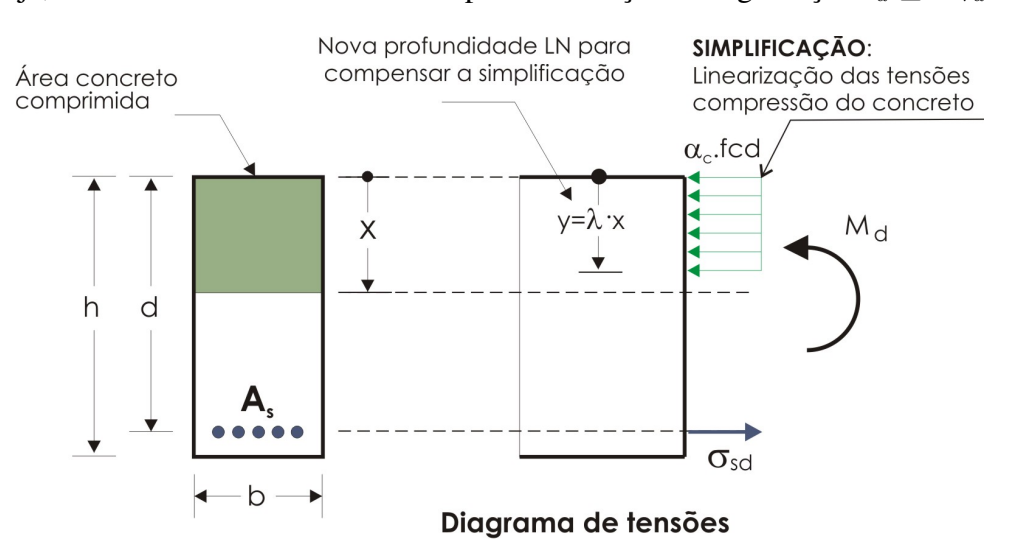

 $M_d$ , ou seja, o dimensionamento econômico para a condição de segurança  $M_d \leq M_{rd}$ .

Figura 10: Diagrama de tensão retangular simplificada.

Do equilíbrio de momentos, Eq. 1, reduzido à armadura de tração, chega-se a Eq. 2 da profundidade da linha neutra (LN), cuja solução está explicitada na Eq. 3.

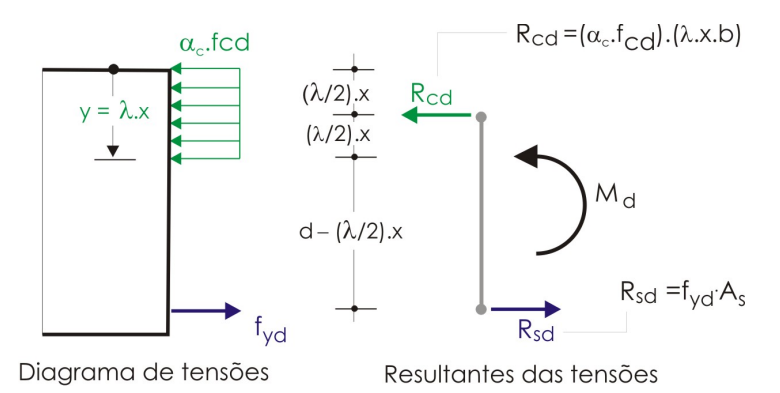

Figura 11: Equilíbrio dos esforços resistentes na seção – Armadura simples.

$$
M_d = \alpha_c f_{cd} b \lambda x \left( d - \frac{\lambda}{2} x \right) = \alpha_c f_{cd} b \lambda dx - \alpha_c b f_{cd} \frac{\lambda^2}{2} x^2
$$
 (1)

onde

•  $M_d$ : Momento solicitante de cálculo;

$$
x^2 - \frac{2}{\lambda}dx + \frac{2M_d}{\alpha_c \lambda^2 b f_{cd}} = 0
$$
\n(2)

$$
x = \frac{d}{\lambda} \left( 1 - \sqrt{1 - \frac{2M_d}{\alpha_c bd^2 f_{cd}}} \right)
$$
 (3)

Proceedings of the XXXVII Iberian Latin-American Congress on Computational Methods in Engineering Suzana Moreira Ávila (Editor), ABMEC, Brasília, DF, Brazil, November 6-9, 2016

A norma ABNT NBR6 118:2014 adota os seguintes limites para armadura simples:  $x =$ 0,45 d para  $f_{ck} \le 50$  MPa, e  $x = 0.35$  d para  $50 < f_{ck} \le 90$  MPa. Portanto, para  $f_{ck} \le 50$  MPa, resulta armadura simples, cuja armadura de tração indica-se na Eq. 4, sendo  $f_{yd}$  a resistência de escoamento do aço, pois, na armadura simples,  $\sigma_{sd} = f_{yd}$ .

$$
A_s = \frac{M_d}{f_{yd} \left(d - \frac{\lambda}{2} x_{LN}\right)}\tag{4}
$$

onde

 $\bullet$  A<sub>s</sub>: Área de aco;

As Eqs. 3 e 4 resultam, para  $f_{ck} \le 50$  MPa, nas Eqs. 5 e 6.

$$
x = 1,25 d \left( 1 - \sqrt{1 - \frac{M_d}{0,425 b d^2 f_{cd}}} \right)
$$
 (5)

$$
A_s = \frac{M_d}{f_{yd} \left(d - 0.4 \ x_{LN}\right)}\tag{6}
$$

Para  $x > x_{lim}$ , portanto, armadura dupla, impõe-se o  $x_{lim} = 0.45 d$  para  $f_{ck} \le 50 \text{ MPa}$ , e  $x_{lim} = 0.35 d$  para  $50 < f_{ck} \le 90$  MPa, resultando na Eq. 7, para o momento resistido pelo concreto na armadura dupla, que também representa o momento limite para armadura simples. A Figura 12 mostra as resultantes do equilíbrio para a armadura dupla.

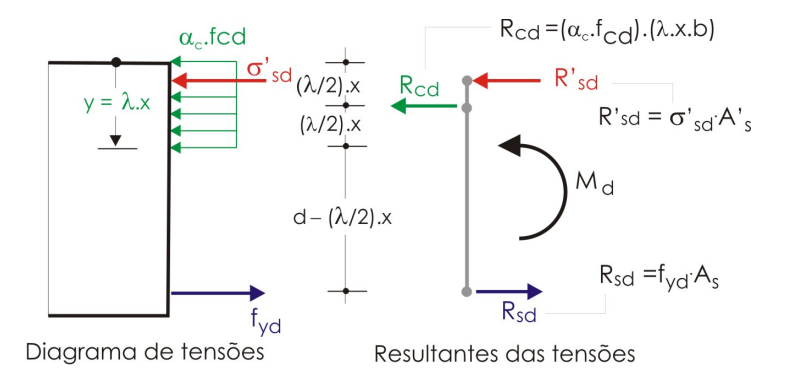

Figura 12: Equilíbrio dos esforços resistentes na seção – Armadura dupla.

$$
M_{cd} = R_{cd} \left( d - \frac{\lambda}{2} x_{lim} \right) = \alpha_c f_{cd} b \lambda x \left( d - \frac{\lambda}{2} x_{lim} \right)
$$
  
=  $\alpha_c \lambda k_x b d^2 f_{cd} \left( 1 - \frac{\lambda}{2} k_x \right)$  (7)

onde

•  $k_x$ : é a relação  $x_{lim}/d$ ;

CILAMCE 2016

Proceedings of the *XXXVII Iberian Latin-American Congress on Computational Methods in Engineering* Suzana Moreira Ávila (Editor), ABMEC, Brasília, DF, Brazil, November 6-9, 2016

O momento que será resistido pela armadura de compressão,  $\Delta M_d$ , pode ser obtido pela diferença  $\Delta M_d = M_d - M_{cd}$ , resultando nas armaduras de tração,  $A_s$ , e de compressão,  $A'_s$ , conforme as Eqs. 8 e 9.

$$
A_s = \frac{M_{cd}}{f_{yd} \left(d - \frac{\lambda}{2} x_{lim}\right)} + \frac{\Delta M_d}{f_{yd} \left(d - d'\right)}\tag{8}
$$

$$
A'_{s} = \frac{\Delta M_d}{\sigma'_{sd}(d - d')} \tag{9}
$$

onde

•  $\sigma'_{sd}$ : é a tensão na armadura de compressão, verificando-se a sua deformação  $\epsilon'_{sd}$ ;

### 3.2 Parábola-retângulo

Conforme apresentado na Seção 3.1, o dimensionamento com o uso do diagrama retangular simplficado permite um equacionamento e uma solução analítica. Quando utiliza-se o diagrama parábola-retângulo como apresentado na Figura 13 é necessário um método numérico para encontrar a profundidade da linha neutra como também para a integração do  $R_{cd}$  como pode-se observar na Figura 14.

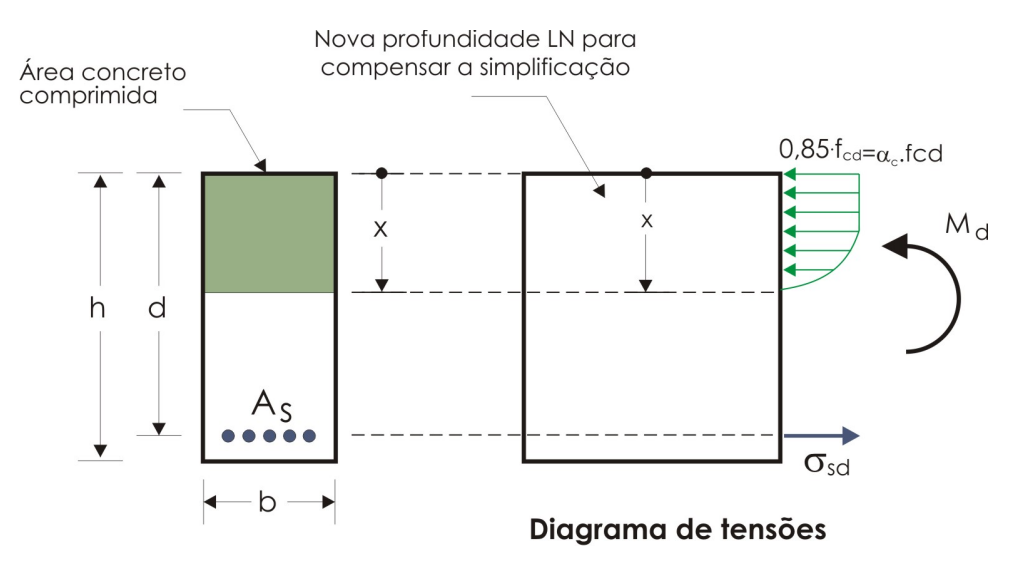

Figura 13: Diagrama de tensões – parábola-retângulo.

#### Método das secantes

O método das secantes é um método numérico iterativo para busca de raízes de uma função  $f(x)$  utilizando uma sequência de linhas secantes. Este método é um substituto ao método de Newton-Raphson onde não há a necessidade de encontrar a derivada  $f'(x)$ , mas com a desvantagem de perder a convergência quadrática.

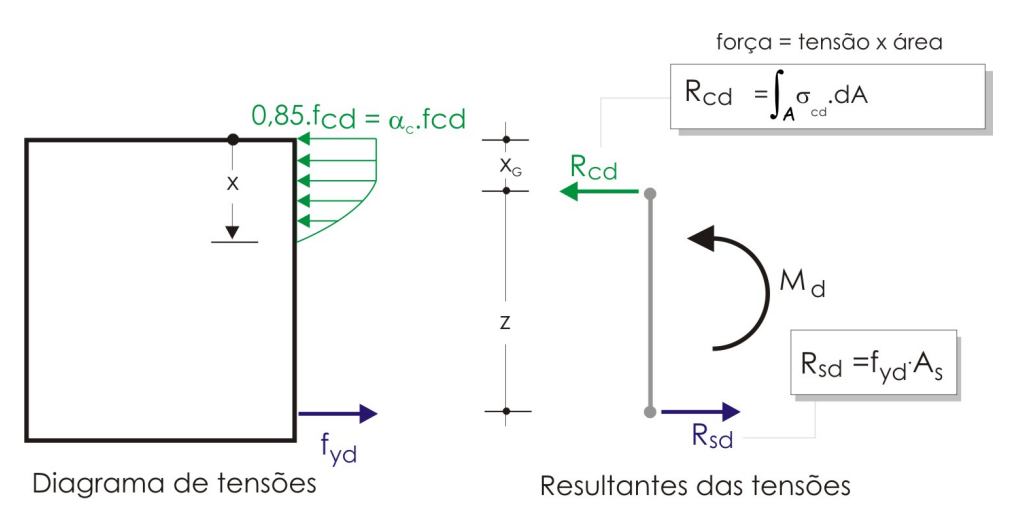

Figura 14: Equilíbrio dos esforços resistentes na seção – Armadura simples.

Este trabalho utilizou este método para encontrar a profundidade da linha neutra quando utiliza-se o diagrama da parábola-retângulo para o dimensionamento de seções retangulares quando submetidas a Flexão Normal Simples.

Uma forma de aproximar a derivada f'(x) é por meio da seguinte equação:

$$
f'(x_k) = \frac{f(x_k) - f(x_{k-1})}{x_k - x_{k-1}}
$$
\n(10)

onde:

•  $x_k$  e  $x_{k-1}$  são aproximações para a raiz da função  $f(x_k)$  e podem ser consideradas como valores iniciais para o processo iterativo.

A função de iteração é portanto definida como:

$$
x_{k+1} = \frac{x_{k-1}f(x_k) - x_kf(x_{k-1})}{f(x_k) - f(x_{k-1})}
$$
\n(11)

A função  $f(x)$  é definida como:

$$
f(x) = M_d - \int_A \sigma_c y \, dA = 0 \tag{12}
$$

A Figura 15 mostra um exemplo de utilização do método iterativo para uma seção transversal de 30 x 60 cm, concreto com  $f_c k = 30 \text{ MPa} \text{ e } M_k = 250 \text{kN} \text{ m}$ . Pode-se observar que a partir da quinta iteração a profundidade da linha neutra encontra-se com valor dentro do esperado. A Figura 16 mostra o resultado da linha neutra utilizando o aplicativo educacional FNS.

CILAMCE 2016

Proceedings of the *XXXVII Iberian Latin-American Congress on Computational Methods in Engineering* Suzana Moreira Ávila (Editor), ABMEC, Brasília, DF, Brazil, November 6-9, 2016

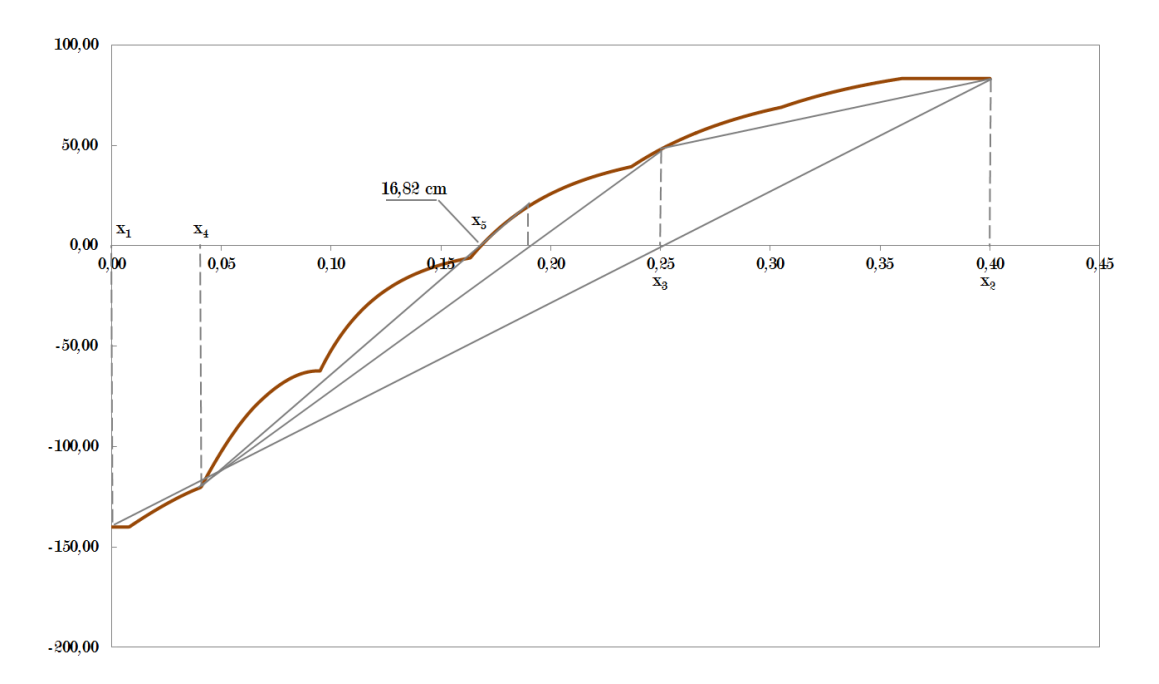

Figura 15: Exemplo de utilização do método das secantes para encontrar a profundidade da linha neutra com resultados dentro do limite esperado a partir da quinta iteração.

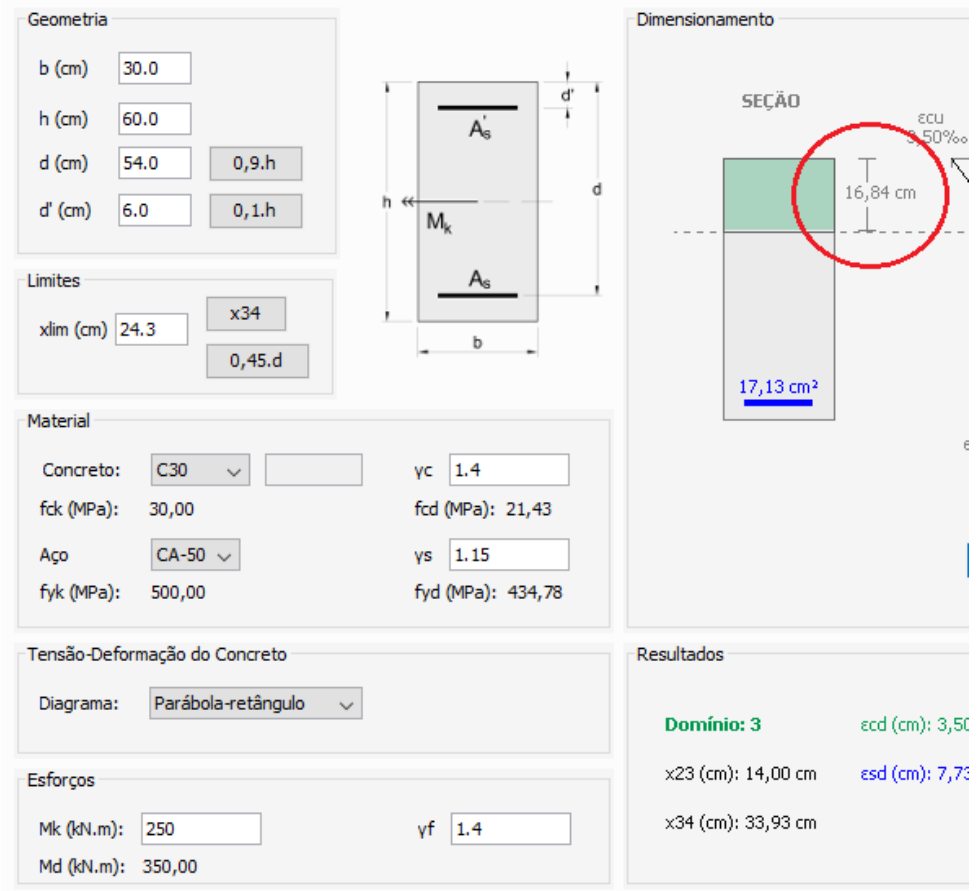

Figura 16: Resultado do método iterativo para encontrar a profundidade da linha neutra utilizando o aplicativo educacional FNS.

## 4 RESULTADOS

Esta seção apresenta alguns exemplos e seus resultados para uma seção transversal de uma peça de concreto armado, considerando concretos convencionais até 50 MPa e concretos de alto desempenho acima de 50 MPa até 90 MPa, conforme norma vigente NBR 6118:2014. Para isso foi desenvolvido um aplicativo educacional utilizando a linguagem de programação Java, onde são apresentadas as deformações no concreto e na armadura, tracionada e comprimida, bem como as tensões no concreto comprimido e nas armaduras, tracionada e comprimida, e o estado limite último (ELU), de forma a prover ao aluno todos os resultados necessários para um bom entendimento da teoria apresentada nas seções anteriores.

# 4.1 Concreto convencional –  $20 \le f_{ck} \le 50$  MPa

Os exemplos 1 e 2, a serem estudados para o concreto convencional, referem-se a uma peça de concreto armado com as características geométricas e de materiais apresentadas na Tabela 1.

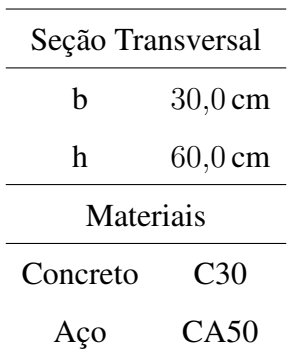

#### Tabela 1: Características geométricas e materiais.

### Exemplo 1

Os esforços aplicados na peça de concreto armado são apresentados na Tabela 2.

Tabela 2: Esforços aplicados na peça de concreto armado.

| Esforços |              |
|----------|--------------|
| $M_k$    | $250,0$ kN m |

Calcula-se primeiro a profundidade da linha neutra a partir da borda mais comprimida da peça:

$$
x_{LN} = \frac{d}{\lambda} \left( 1 - \sqrt{1 - \frac{2M_d}{\alpha_c f_{cd} bd^2}} \right)
$$
 (13)

onde

• 
$$
f_{cd} = f_{ck}/\gamma_c = 30{,}0/1{,}4 = 21{,}4
$$
 MPa

•  $M_d = M_k \gamma_c = 250.0 \times 1.4 = 350 \text{ kN m}$ 

CILAMCE 2016

Proceedings of the *XXXVII Iberian Latin-American Congress on Computational Methods in Engineering* Suzana Moreira Ávila (Editor), ABMEC, Brasília, DF, Brazil, November 6-9, 2016

CILAMCE 2016

- $\lambda = 0.8$
- $\alpha_c = 0.85$

Ajustando as unidades e substituindo os valores na Eq. 13, tem-se:

$$
x_{LN} = \frac{54,0}{0,8} \left( 1 - \sqrt{1 - \frac{2 \times 35000,0}{0,85 \times 2,14 \times 30,0 \times (54,0)^2}} \right) = 16,98 \text{ cm}
$$
 (14)

Verifica-se, posteriormente, em qual domínio de deformação esta peça se encontra:

$$
x_{23} = \frac{\epsilon_{cu}}{\epsilon_{cu} + 10,0\%c}d = \frac{3,5\%c}{3,5\%c + 10,0\%c} \times 54,0 = 0,259 \times 54,0 = 13,99 \text{ cm}
$$
 (15)

$$
x_{34} = \frac{\epsilon_{cu}}{\epsilon_{cu} + \epsilon_{yd}}d = \frac{3,5\%}{3,5\% \cdot (-2,07\%)} \times 54,0 = 0,628 \times 54,0 = 33,91 \text{ cm}
$$
 (16)

Como  $x_{23} < x_{LN} < x_{34}$ , esta peça se encontra no domínio 3. Logo, utiliza-se armadura simples.

As forças resistentes no concreto e no aço tracionado se dão por:

$$
R_{cd} = \int_{A} \sigma_{cd} dA \tag{17}
$$

$$
R_{sd} = \sum_{i=1}^{n} \sigma_{si} A_i \tag{18}
$$

Caso utilize-se o diagrama tensão-deformação para o concreto utilizando a simplificação pelo retângulo simplificado, tem-se:

$$
R_{cd} = \alpha_c f_{cd} \lambda x_{LN} b \tag{19}
$$

Ajustando as unidades e substituindo os valores na Eq. 19, tem-se:

$$
R_{cd} = 0.85 \times 2.14 \times 0.8 \times 16.98 \times 30.0 = 741.28 \text{ kN}
$$
\n(20)

Para o aço, tem-se:

$$
R_{sd} = \sigma_{sd} A_s \tag{21}
$$

onde

- $\bullet$   $\sigma_{sd}$ : Tensão no aço tracionado;
- $A_s$ : Área de aço.

Calcula-se a área de aço necessária para resistir aos esforços solicitantes:

$$
M_d = \sigma_{sd} A_s \left( d - \frac{\lambda}{2} x_{LN} \right) \tag{22}
$$

$$
A_s = \frac{M_d}{\sigma_{sd} \left( d - \frac{\lambda}{2} x_{LN} \right)} \tag{23}
$$

Por pertencer ao domínio 3, a tensão no aço é:

$$
\sigma_{sd} = f_{yd} = f_{yk}/\gamma_s = 500,0/1,15 = 434,8 \text{ MPa}
$$
\n(24)

Ajustando as unidades e substituindo os valores na Eq. 23, tem-se:

$$
A_s = \frac{350000,0}{43,48 \times (54,0 - \frac{0.8}{2} \times 16,98)} = 17,05 \text{ cm}^2
$$
 (25)

E portanto:

$$
R_{sd} = 43,48 \times 17,05 = 741,25 \,\text{kN} \tag{26}
$$

A Figura 17 apresenta os resultados com o aplicativo educacional.

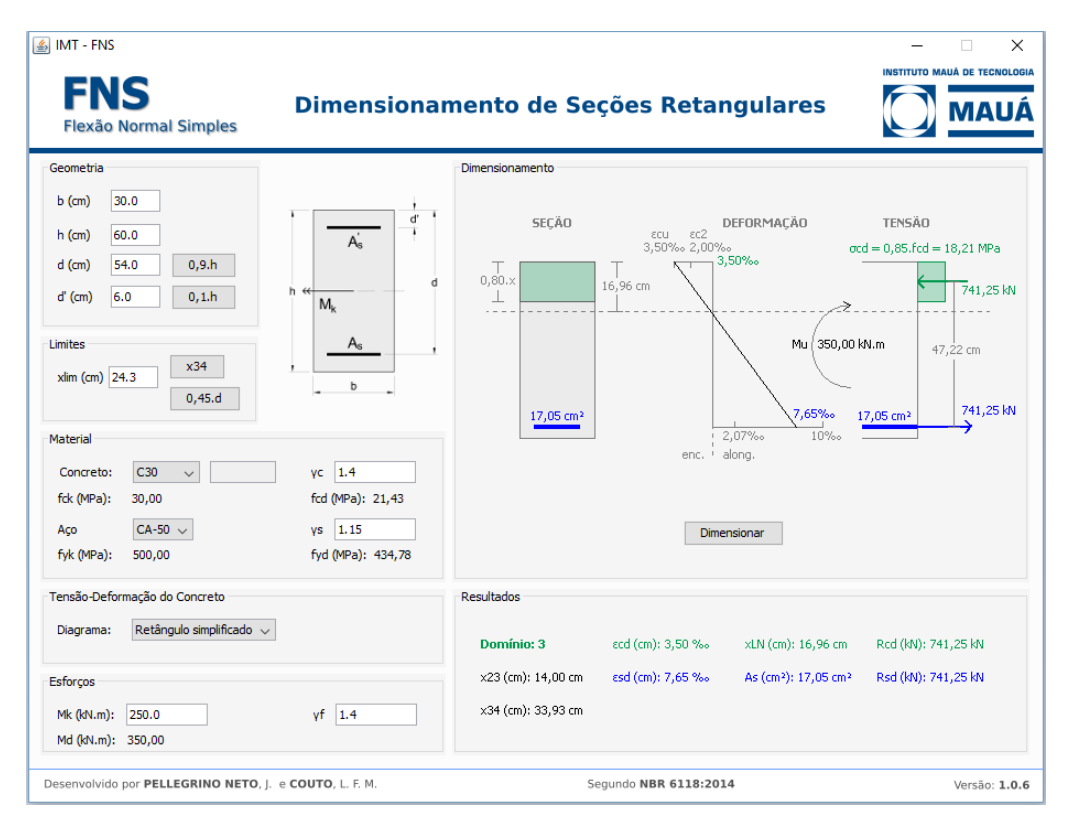

Figura 17: Tela do aplicativo educacional para o Exemplo 1.

### Exemplo 2

Os esforços aplicados na peça de concreto armado convencional são apresentados na Tabela 3.

Calcula-se primeiro a profundidade da linha neutra a partir da borda mais comprimida da peça:

$$
x_{LN} = \frac{54,0}{0,8} \left( 1 - \sqrt{1 - \frac{2 \times 56000,0}{0,85 \times 30,0 \times (54,0)^2 \times 2,14}} \right) = 30,77 \text{ cm}
$$
 (27)

CILAMCE 2016

Proceedings of the *XXXVII Iberian Latin-American Congress on Computational Methods in Engineering* Suzana Moreira Ávila (Editor), ABMEC, Brasília, DF, Brazil, November 6-9, 2016

CILAMCE 2016

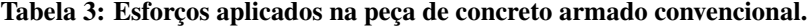

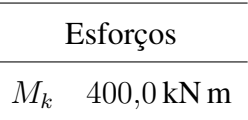

Como  $x_{23} < x_{LN} < x_{34}$ , esta peça se encontra no domínio 3. Mas, pela norma NBR 6118:2014, de forma a garantir condições mínimas de dutilidade, a profundidade da linha neutra deve obedecer o limite de  $x_{LN} \leq 0.45d = 0.45 \times 54.0 = 24.3$  cm. Portanto é necessário dimensionar a peça de concreto armado com armadura dupla (compressão e tração) e fixar a profundidade da linha neutra neste limite.

Caso utilize-se o diagrama tensão-deformação para o concreto utilizando a simplificação pelo retângulo simplificado, ajustando as unidades e substituindo os valores na Eq. 19, tem-se:

$$
R_{cd} = 0.85 \times 2.14 \times 0.8 \times 24.3 \times 30.0 = 1060.84 \text{ kN}
$$
\n(28)

O momento resistido pelo concreto,  $M_{cd}$ , é calculado da seguinte forma:

$$
M_{cd} = R_{cd} \left( d - \frac{\lambda}{2} x_{LN} \right) = 1060,84 (0,54 - 0,4 \times 0,24) = 469,74 \text{ kN m}
$$
 (29)

Para a profundidade da linha neutra limite definida pela norma, o momento solicitante de cálculo é maior que o momento resistente de cálculo ( $M_d = 560,0$  kN m  $> M_{cd} = 469,7$  kN m). Para que se igualem é necessário adicionar um momento que será resistido pelo aço comprimido. Logo:

$$
M_d = M_{cd} + \Delta M_d \tag{30}
$$

onde

• 
$$
\Delta M_d = R'_{sd} A'_s (d - d') = 560,0 - 469,7 = 90,3 \text{ kN m}
$$

A armadura tracionada que resiste aos esforços solicitantes é igual a:

$$
A_s = A_{s1} + A_{s2} \tag{31}
$$

onde

- $A_{s1}$ : Armadura tracionada que equilibra o concreto comprimido;
- $A_{s2}$ : Armadura tracionada que equilibra a armadura comprimida.

A armadura tracionada necessária para equilibrar o concreto comprimido é:

$$
A_{s1} = \frac{M_{cd}}{\sigma_{sd} \left( d - \frac{\lambda}{2} x_{LN} \right)} \tag{32}
$$

Por pertencer ao domínio 3 (por restrição da profundidade da linha neutra conforme descrito anteriormente), a tensão na armadura é:

$$
\sigma_{sd} = f_{yd} = f_{yk}\gamma_s = 500,0/1,15 = 434,8 \text{ MPa}
$$
\n(33)

Ajustando as unidades e substituindo os valores na Eq. 32, tem-se:

$$
A_{s1} = \frac{46974,0}{43,48 \times (54,0 - \frac{0.8}{2} \times 24,3)} = 24,4 \text{ cm}^2
$$
\n(34)

A armadura comprimida necessária é:

$$
A_{s2} = \frac{\Delta M_d}{\sigma_{sd} \left( d - d' \right)} \tag{35}
$$

Pelo diagrama tensão-deformação do aço, verifica-se que a armadura comprimida está no patamar de escoamento, portanto:

$$
\sigma'_{sd} = f_{yd} = f_{yk}/\gamma_s = 500,0/1,15 = 434,8 \text{ MPa}
$$
\n(36)

Ajustando as unidades e substituindo os valores na Eq. 35, tem-se:

$$
A_{s2} = \frac{9030,0}{43,48 \times (54,0 - 4,0)} = 4,15 \text{ cm}^2 = A'_s \tag{37}
$$

E portanto:

$$
R'_{sd} = 43,48 \times 4,15 = 180,44 \,\text{kN}
$$
\n<sup>(38)</sup>

A área total de aço é:

$$
A_s = A_{s1} + A_{s2} = 24.4 + 4.15 = 28.55 \,\text{cm}^2 \tag{39}
$$

E portanto:

$$
R_{sd} = 43,48 \times 24,4 = 1060,91 \text{ kN}
$$
\n<sup>(40)</sup>

A Figura 18 apresenta os resultados com o aplicativo educacional.

### 4.2 Concreto alto desempenho –  $50 < f_{ck} < 90$  MPa

Os exemplos a serem estudados para o concreto de alto desempenho referem-se a uma peça de concreto armado com as características geométricas iguais à seção anterior, mesmo aço CA50. e concreto classe C60.

Serão apresentados para os exemplos a seguir, 1 e 2, apenas a tela do aplicativo, mostrando os resultados idênticos ao cálculo manual.

### Exemplo 1

Considerando o momento característico  $M_k = 400 \text{ kN m}$ , apresenta-se na Figura 19 os resultados com o aplicativo educacional.

#### Exemplo 2

Considerando o momento característico  $M_k = 400 \text{ kN m}$ , apresenta-se na Figura 20 os resultados com o aplicativo educacional.

Como comparação na utilização dos diagramas retangular simplificado e parábola-retângulo, pode-se observar na Figura 21 uma pequena diferença na área de aço, tanto tracionado quanto comprimido.

CILAMCE 2016

| 图 IMT - FNS<br><b>Flexão Normal Simples</b>                                                                                                    | $\times$<br>Ω<br><b>INSTITUTO MAUÁ DE TECNOLOGIA</b><br>Dimensionamento de Seções Retangulares                                                                                                    |
|----------------------------------------------------------------------------------------------------|----------------------------------------------------------------------------------------------------|
| Geometria<br>30.0<br>$b$ (cm)<br>ď<br>T<br>60.0<br>$h$ (cm)<br>$A_n$<br>54.0<br>0,9.h<br>$d$ (cm)<br>d<br>ħ<br>6.0<br>d' (cm)<br>0, 1.h<br>$M_{\nu}$<br><b>Limites</b><br>$A_{\rm S}$<br>x34<br>xlim (cm) 24.3<br>b<br>0,45.d<br>Material<br>C30<br>1.4<br>Concreto:<br><b>VC</b><br>$\checkmark$<br>fck (MPa):<br>fcd (MPa): 21,43<br>30,00<br>$CA-50$ $\sim$<br>1.15<br>Aço<br><b>VS</b><br>fyk (MPa):<br>fyd (MPa): 434,78<br>500,00 | Dimensionamento<br><b>SECÄO</b><br>DEFORMAÇÃO<br>TENSÄO<br>εc2<br>ECU.<br>3,50% 2,00%<br>$\text{gcd} = 0.85.\text{fed} = 18.21 \text{ MPa}$<br>3,50%。<br>186,73 kN<br>2,64%<br>$4,29$ cm <sup>2</sup><br>4,29 cm <sup>2</sup><br>0,80.x<br>24,30 cm<br>1062,26 kN<br>Mu 560,00 kN.m<br>44,28 cm<br>1248,99 kN<br>4,28%<br>28,73 cm <sup>2</sup><br>28,73 cm <sup>2</sup><br>2,07%。<br>10%。<br>along.<br>enc. '<br>Dimensionar |
| Tensão-Deformação do Concreto<br>Retângulo simplificado ~<br>Diagrama:<br>Esforcos<br>400.0<br>vf<br>1.4<br>Mk (kN.m):<br>Md (kN.m): 560,00                                                                                                    | <b>Resultados</b><br>Domínio: 3<br>εcd (cm): 3,50 %.<br>Rcd (kN): 1062,26 kN<br>xLN (cm): 24,30 cm<br>R'sd (kN): 186,73 kN<br>x23 (cm): 14,00 cm<br>ε'sd (cm): 2,64 ‰<br>A's (cm <sup>2</sup> ): 4,29 cm <sup>2</sup><br>x34 (cm): 33,93 cm<br>εsd (cm): 4,28 %»<br>As (cm <sup>2</sup> ): 28,73 cm <sup>2</sup><br>Rsd (kN): 1248,99 kN                                                                                      |
| Desenvolvido por PELLEGRINO NETO, J. e COUTO, L. F. M.                                                                                                    | Segundo NBR 6118:2014<br>Versão: 1.0.6                                                                                                    |

Figura 18: Tela do aplicativo educacional para o Exemplo 2.

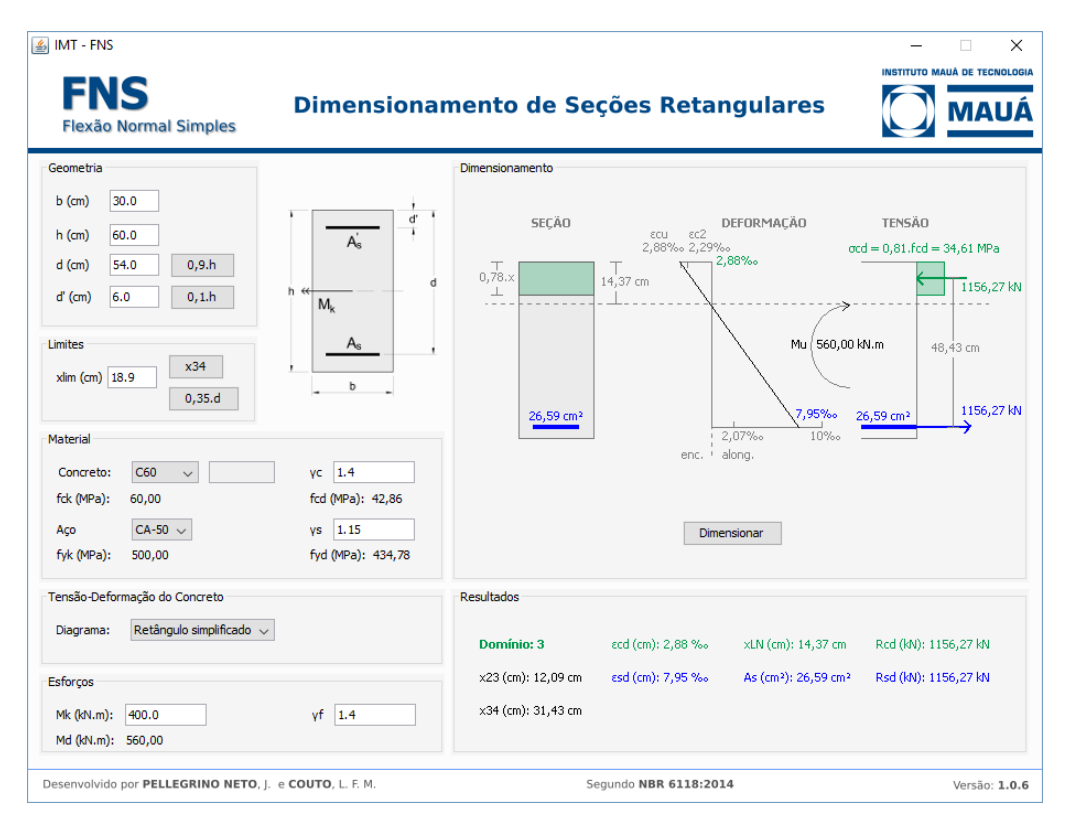

Figura 19: Tela do aplicativo educacional para o Exemplo 1.

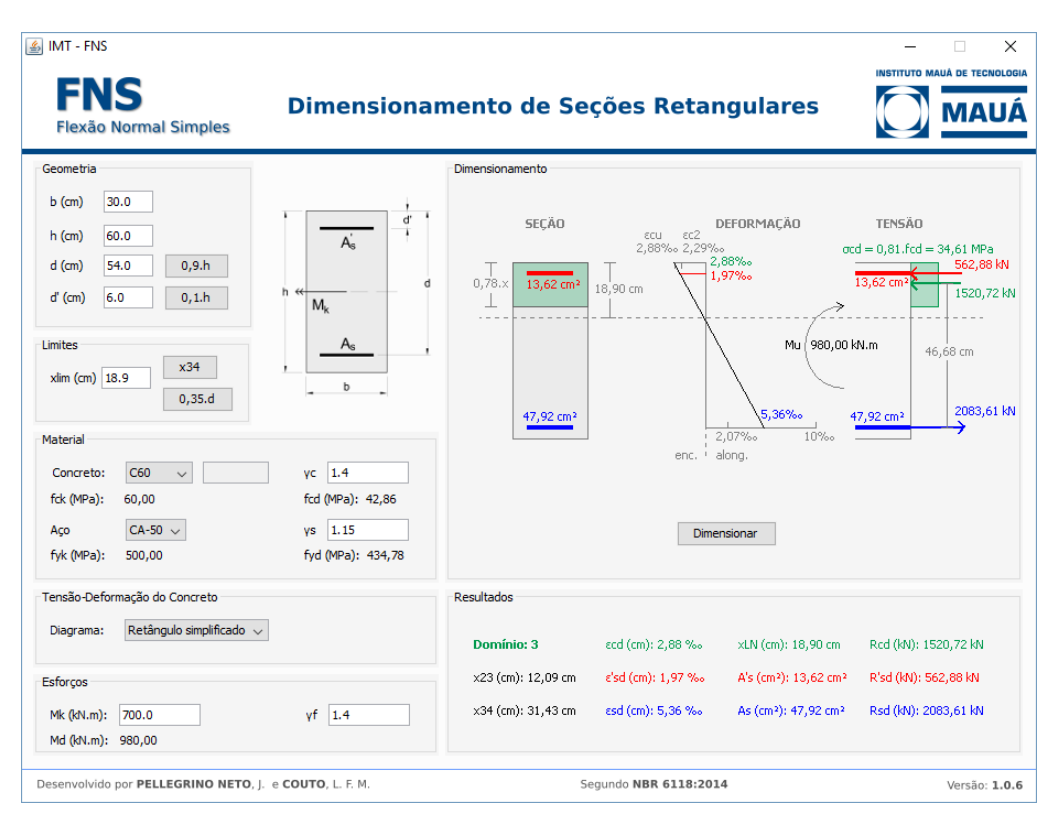

Figura 20: Tela do aplicativo educacional para o Exemplo 2.

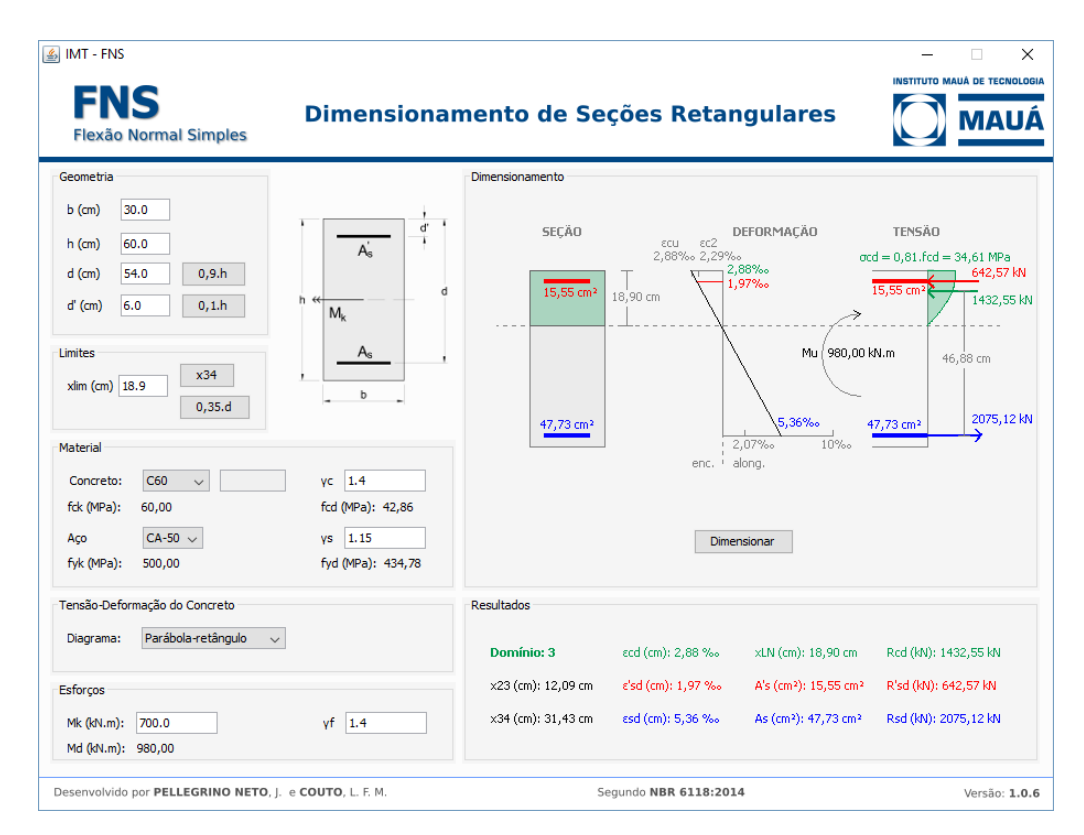

Figura 21: Tela do aplicativo educacional para o Exemplo 2 utilizando o diagrama parábola-retângulo.

# 5 CONCLUSÃO

Este trabalho apresentou um aplicativo educacional com o intuito de facilitar a aprendizagem dos alunos da graduação na disciplina de Concreto Armado. Tem sido utilizado no ensino da disciplina Concreto Armado I na Escola de Engenharia Mauá, complementando as anotações em sala de aula, possibilitando uma interação do aluno fora da sala de aula com os exercícios solicitados. Este trabalho tem se mostrado um atrativo, tanto na aprendizagem, quanto na motivação para novos desenvolvimento, motivando-os a sistematizarem os seus problemas. Este aplicativo foi desenvolvido com o uso da linguagem de programação Java permitindo ao desenvolvedor estendê-lo com novas funcionalidades, como por exemplo, utilizar o diagrama parábola-retângulo, tornando o problema em uma análise não-linear física, aumentando a gama de aplicações e permitindo o uso profissional desta ferramenta.

Foi apresentado a teoria da flexão normal simples e o novo limite  $x = 0.45d$  para concreto até 50 MPa, e  $x = 0.35d$  acima de 50 MPa e até 90 MPa, conforme ABNT NBR 6118:2014, sendo esta uma alteração à norma de 2003, garantindo um aumento da ductilidade.

# REFERÊNCIAS

Associação Brasileira de Normas Técnicas, 2014. *NBR 6118: Projeto de estruturas de concreto – Procedimento*. Rio de Janeiro.

ABECE/IBRACON, 2015. *ABNT NBR 6118:2014: Comentários e Exemplos de Aplicação*. 1. Ed. São Paulo: IBRACON.

CAELUM, Acesso em: 20 de Jun de 2016. *Java e Orientação a Objetos*. Disponível em: <https://www.caelum.com.br/apostilas/>.

Carvalho, R. C.; Filho, J. R. F., 2014. *Cálculo e Detalhamento de Estruturas Usuais de Concreto Armado: Segundo a NBR 6118:2014*. 4. Ed. São Carlos: EdUFSCar.

Mendes Neto, F., 2010. *Concreto Estrutural Avançado: Análise de seções transversais sob flexão normal composta*. PINI.

Pellegrino Neto, J., 2016. *Notas de Aula*. São Caetano do Sul: Instituto Mauá de Tecnologia, Escola de Engenharia Mauá.

Santos, R., 2013. *Introdução à programação orientada a objetos usando JAVA*. 2. Ed. Elsevier / Campus.